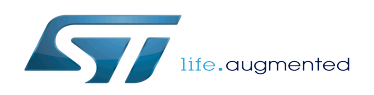

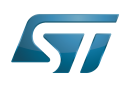

## Contents

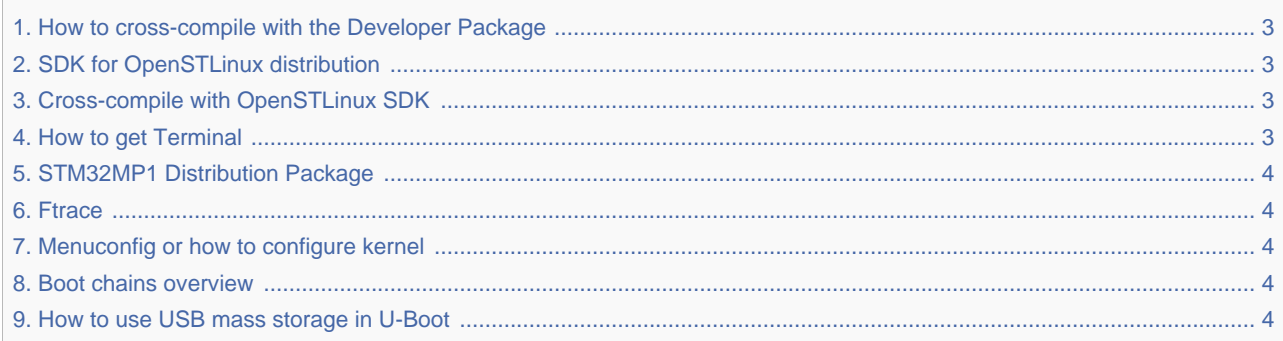

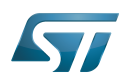

# Difference between revisions of "How to cross-compile with the Developer Package"

*Stable: 18.02.2019 - 10:19 / Revision: 18.02.2019 - 10:16*

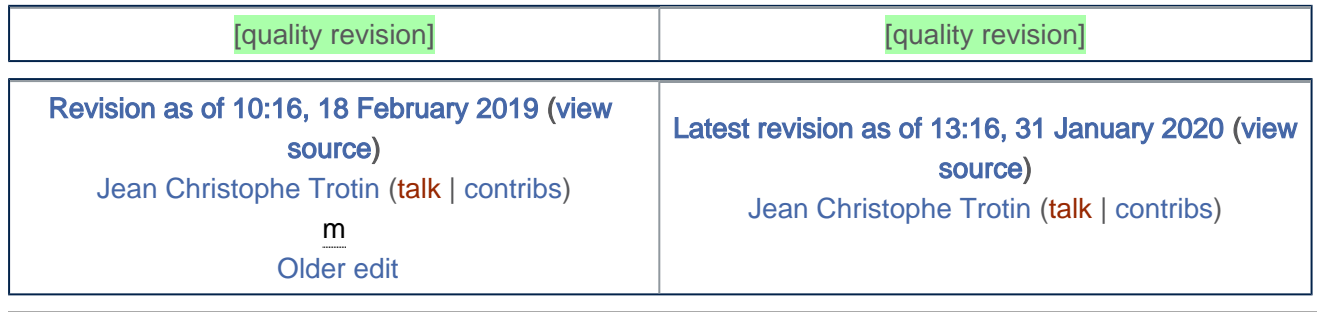

# <span id="page-2-0"></span>Difference between revisions of "How to cross-compile with the Developer Package"

*Stable: 31.01.2020 - 13:23 / Revision: 31.01.2020 - 13:16*

[Revision as of 10:16, 18 February 2019 \(view](#page-2-0)  [source](#page-2-0)) [Jean Christophe Trotin](https://wiki.st.com/stm32mpu/index.php?title=User:Jean_Christophe_Trotin&action=view) ([talk](https://wiki.st.com/stm32mpu/index.php?title=User_talk:Jean_Christophe_Trotin&action=view) | [contribs\)](https://wiki.st.com/stm32mpu/wiki/Special:Contributions/Jean_Christophe_Trotin) m  [Older edit](#page-2-0) [Latest revision as of 13:16, 31 January 2020 \(view](#page-2-0) [source](#page-2-0)) [Jean Christophe Trotin](https://wiki.st.com/stm32mpu/index.php?title=User:Jean_Christophe_Trotin&action=view) ([talk](https://wiki.st.com/stm32mpu/index.php?title=User_talk:Jean_Christophe_Trotin&action=view) | [contribs\)](https://wiki.st.com/stm32mpu/wiki/Special:Contributions/Jean_Christophe_Trotin)

### <span id="page-2-1"></span>Permission error

*Stable: 21.02.2020 - 08:24 / Revision: 20.02.2020 - 07:13*

You do not have permission to read this page, for the following reason:

The action "Read pages" for the draft version of this page is only available for the groups ST\_editors, ST\_readers, Selected\_editors, sysop, reviewer

### <span id="page-2-2"></span>Permission error

*Stable: 16.01.2020 - 14:27 / Revision: 16.01.2020 - 14:23*

You do not have permission to read this page, for the following reason:

<span id="page-2-3"></span>The action "Read pages" for the draft version of this page is only available for the groups ST\_editors, ST\_readers, Selected\_editors, sysop, reviewer

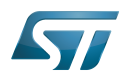

### Permission error

*Stable: 26.09.2019 - 12:46 / Revision: 26.09.2019 - 12:44*

You do not have permission to read this page, for the following reason:

The action "Read pages" for the draft version of this page is only available for the groups ST\_editors, ST\_readers, Selected\_editors, sysop, reviewer

### <span id="page-3-0"></span>Permission error

*Stable: 29.01.2020 - 15:30 / Revision: 29.01.2020 - 15:26*

You do not have permission to read this page, for the following reason:

The action "Read pages" for the draft version of this page is only available for the groups ST\_editors, ST\_readers, Selected\_editors, sysop, reviewer

### <span id="page-3-1"></span>Permission error

*Stable: 27.01.2020 - 10:27 / Revision: 27.01.2020 - 10:26*

You do not have permission to read this page, for the following reason:

The action "Read pages" for the draft version of this page is only available for the groups ST\_editors, ST\_readers, Selected\_editors, sysop, reviewer

### <span id="page-3-2"></span>Permission error

*Stable: 31.01.2020 - 12:57 / Revision: 31.01.2020 - 12:52*

You do not have permission to read this page, for the following reason:

The action "Read pages" for the draft version of this page is only available for the groups ST\_editors, ST\_readers, Selected\_editors, sysop, reviewer

#### <span id="page-3-3"></span>Permission error

*Stable: 22.01.2020 - 16:05 / Revision: 22.01.2020 - 10:03*

You do not have permission to read this page, for the following reason:

The action "Read pages" for the draft version of this page is only available for the groups ST\_editors, ST\_readers, Selected\_editors, sysop, reviewer

#### <span id="page-3-4"></span>Permission error

*Stable: 25.07.2019 - 12:18 / Revision: 25.07.2019 - 12:17*

You do not have permission to read this page, for the following reason:

The action "Read pages" for the draft version of this page is only available for the groups ST\_editors, ST\_readers, Selected\_editors, sysop, reviewer